# **Expresso Livre Comunidade - Melhoria #517**

# **Remover anexo de mensagem rascunho**

03/07/2019 14:55 h - Mauricio Luiz Viani

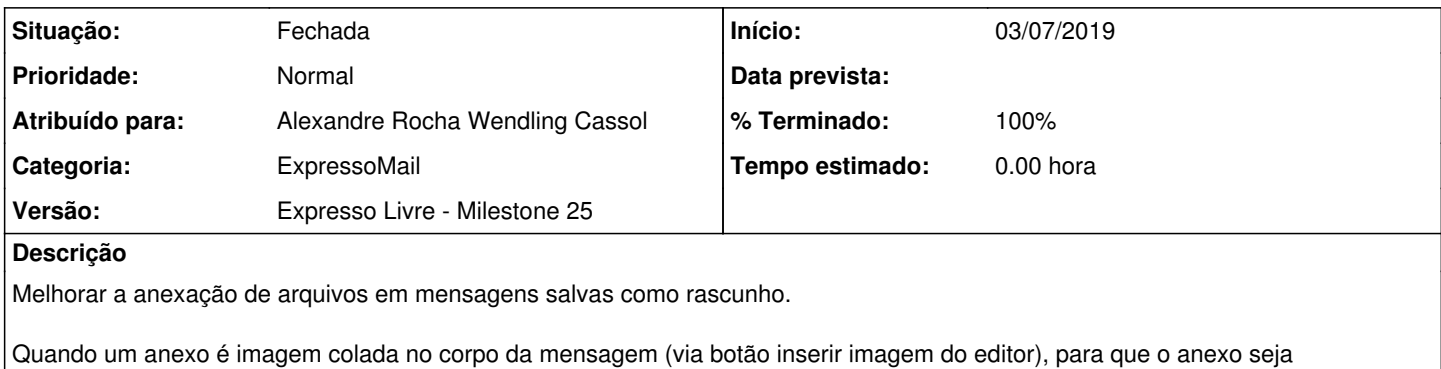

efetivamente removido, é necessário retirar a imagem colada e também desmarcar o checkbox do anexo.

Verificar se é possível deduzir este comportamento e eliminar o anexo somente com um clique.

#### **Revisões associadas**

**Revisão b5402c8726f471a8987d09c2c324ec32b6ee7415 - 05/07/2019 12:43 h - Alexandre Rocha Wendling Cassol**

Issue #517 - Melhoria na interface de anexação de arquivos

#### **Revisão b5402c87 - 05/07/2019 12:43 h - Alexandre Rocha Wendling Cassol**

Issue #517 - Melhoria na interface de anexação de arquivos

### **Histórico**

## **#1 - 05/07/2019 12:44 h - Alexandre Rocha Wendling Cassol**

*- % Terminado alterado de 0 para 80*

*- Situação alterado de Nova para Resolvida*

### **#2 - 05/07/2019 15:10 h - Mauricio Luiz Viani**

- *% Terminado alterado de 80 para 100*
- *Situação alterado de Resolvida para Fechada*